# **Honeywell**

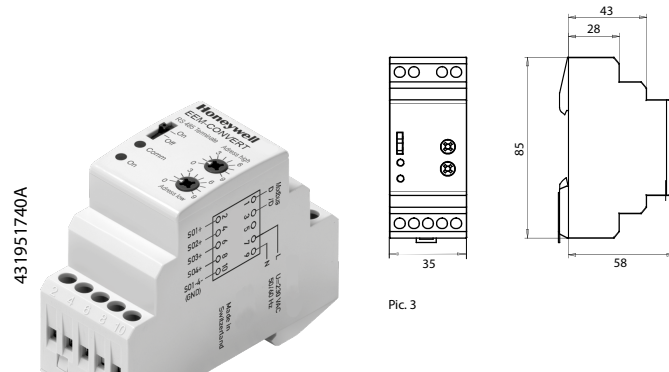

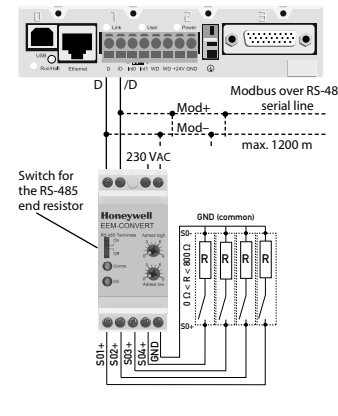

Pic. 1

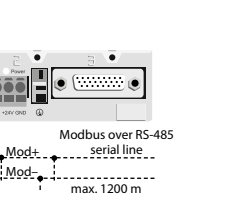

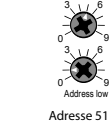

6 6 9

Address high

Pic. 4

# **Honeywell**

## **Montage- und Bedienungsanleitung EEM-CONVERT EEM-CONVERT S0-Puls Zähler mit Modbus Schnittstelle, Pic. 1**

### Beschreibung

45

Das S0–Modbus Kopplermodul ist ein Gerät zur Erfassung von S0-Pulsen. Mit diesem Modul können Verbrauchsdaten jeglicher Messgeräte mit einem S0-Ausgang busfähig gemacht werden, und via Modbus an alle Modbus Master angeschlossen werden.

Die Adressierung von 1 bis 99 und die Identifizierung des Modules erfolgen mit den beiden Drehschaltern (×1 / ×10) auf der Frontseite. An einem Busstrang können also gleichzeitig bis zu 99 S0-Modbus-Kopplermodule angeschlossen werden.

### Technische Daten (Pic. 3)

Nennspannung Un 230 VAC (-20/+15%)<br>
Stromaufnahme < 12 mA<br>
Leistungsaufnahme < 12 mA<br>
Betriebsanzeige Grüne LED (ON)<br>
Rote Leib Grüne LED (ON)<br>
Komm. anzeige Rote LED für Bustätigkeit<br>
Retriebstemperatur -25° C ... +55° C Schutzart nach Gehäuse IP 40<br>Betriebstemperatur – Schraubklemmen IP 20<br>Schraubklemmen 19 … 2,5 mm<sup>2</sup><br>Gehäuseabmessung 19 .= 25,1 .= 25 mm Besonderheiten Speisung galvanisch getrennt

### S0-Eingänge

■ entsprechen der S0-Norm EN62053-31 ■ zählen Impulse wenn der Widerstand R < 800 Ω für eine '0' und R > 1 MΩ für eine '1'

Spannung max. (GND-S0) 13 VDC Strom max. ( $bei θ Ω$ ) 6 mA<br>Signalpegel hoch min. 30 ms Signalpegel hoch min. 30 ms<br>Signalpegel tief min. 30 ms Signalpegel tief min. 3 Frequenz max.

### Wichtige Hinweise

Sicherheitshinweise Nennspannung beachten, bevor das Gerät in Betrieb genommen wird (siehe Typenschild). Überzeugen Sie sich, dass die Anschlussleitungen nicht beschädigt und während der Verdrahtung des Gerätes spannungsfrei sind.

**Deutsch**

Reinigung Die Module können mit einem trockenen oder mit Seifenlösung angefeuchtetem Tuch gesäubert werden. Auf keinen Fall dürfen ätzende oder lösungsmittelhaltige Substanzen zur Reinigung verwendet werden.

### Wartung S0-Modbus Kopplermodule sind wartungsfrei. Bei Schaden durch Transport oder Lagerung dürfen vom Anwender keine Reparaturen vorgenommen werden.

Gewährleistung Durch das Öffnen eines Moduls erlischt der Gewährleistungsanspruch.

### Schalter für Abschlusswiderstände (Pic. 2)

Wird das S0-Modbus Kopplermodul als letztes Gerät im te» in Stellung «On» sein.

Bus eingesetzt, muss der Schiebeschalter «RS-485 Termina-

### ■ ILLEGAL DATA ADDRESS [02]: Die Adresse einiger Register liegt ausserhalb des Bereichs oder es wurden mehr als 20 Register angefordert.

■ ILLEGAL DATA VALUE [03]: Der Wert im Datenfeld für das jeweilige Register ist ungültig.

### Ändern der Modbus Adresse auf dem Gerät:

■ Mit den Drehschaltern kann die Modbus Adresse eingestellt werden.

■ Die Adresse wird nach max.10s automatisch übernommen, sobald nicht mehr an den Drehschaltern gedreht wird.

CONVERT Modul nicht über den Bus und die beiden LEDs blinken mit je 1Hz, die S0-Pulse werden aber gezählt.

### Technische Daten Modbus

Bus System Modbus, RTU gemäss IDA Spezifikation Gerade Parität: 8 Datenbits, 1 Stopbit Ungerade Parität: 8 Datenbits, 1 Stopbit Keine Parität: 8 Datenbits, 2 Stopbits Übertragungsmodus wird automatisch erkannt. Bus Länge (max.) 1200 m (ohne Repeater)

Übertragungsraten 2400-4800-9600-19'200-38'400-57'600-115'200. Die Übertragungsrate und Parität werden automatisch erkannt Reaktionszeit: Schreiben: 30 ms Lesen: 20 ms

- Übertragungsbaudrate voreingestellt: 19'200 BPS, 8 Datenbits, 1 Stopbit, Gerade Parität
- Die Kommunikation ist 10 s nach dem Einschalten bereit
- Die verwendeten Register sind in der Registerliste beschrieben

### Datenübertragung

- 
- Nur «Read Holding Registers [03]/ Write Multiple Registers [16]» Anweisungen werden erkannt.<br>■ Es können bis zu 20 Register auf einmal gelesen und 2 Register auf einmal geschrieben werden.
- Das Gerät unterstützt broadcast-Nachrichten.
- Gemäss Modbus-Protokoll wird ein Register R bei der Übertragung als R 1 nummeriert.
- Das Gerät hat eine Spannungsüberwachung. Bei einem Spannungsabfall werden die Register im EEPROM gespeichert (Übertragungsrate, etc.)

## Ausnahmereaktionen

- ILLEGAL FUNCTION [01]: Der Funktionscode wird nicht implementiert.
- 
- 

Hinweis: Modbus erlaubt keine Geräte-Adresse «0». Wenn diese trotzdem eingestellt wird, kommuniziert das EEM-

### Register

For double registers (4–5, 16–17, 28–29, 30–31, 32–33, 34–35) the high register is sent first (big\_Endian). Counters (28–29, 30–31, 32–33, 34–35) can be reset by writing 0 in both registers.

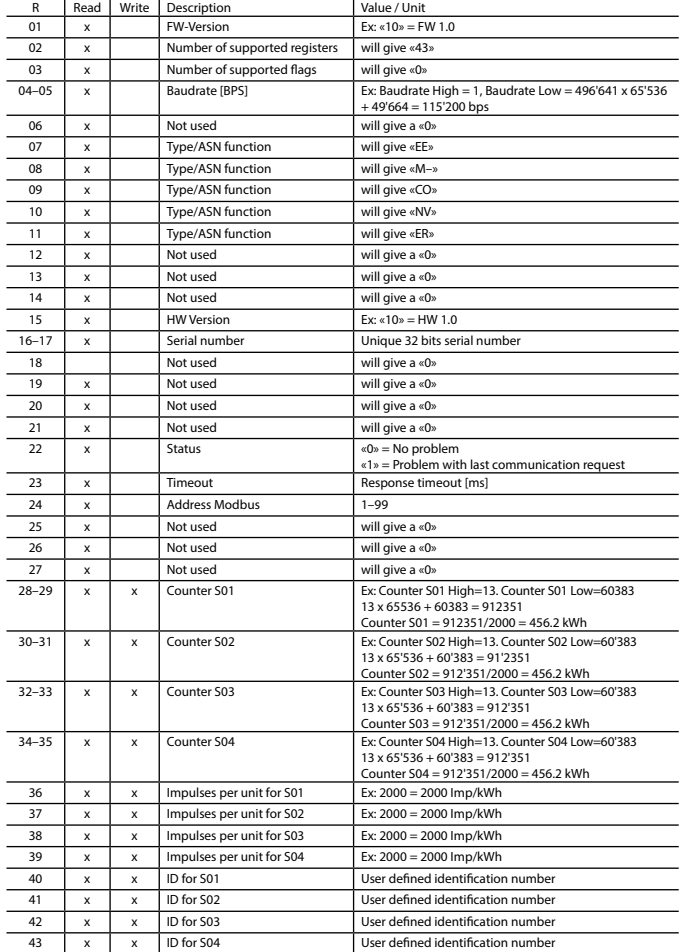

# **Honeywell**

## **Assembly and operating instructions EEM-CONVERT EEM-CONVERT, S0 pulse counter with Modbus interface, Pic. 1**

### **Description**

The S0-Modbus coupler module is a device for the collection of S0 pulses. With this module the consumption data of any measurement device with a S0 output becomes bus capable and can be accessed through all master of Modbus.

The addressing of 1 to 99 and the identification of the module will be done with the two rotary switches  $(x1 / x10)$ on the front side. Up to 99 S0-Modbus coupler modules can be connected on the same bus simultaneously.

## Technical Data (Pic. 3)

Nominal voltage Un 230 VAC (-20/+15%)<br>Current draw < 12 mA Current draw  $< 12 \text{ m}$ <br>Power draw  $< 3 \text{ W}$ Power draw < 3 W<br>Operation indicator Green LED (ON) Operation indicator<br>Comm. indicator Red LED for bus activity Operating temperature –25° C ... +55° C<br>DIN 40050 – Housing IP 40 Housing IP40<br>Terminals IP20 protection type<br>Screw terminals 0.5 2.5 mm<sup>2</sup> Screw terminals Housing dimensions W=35, H=85, D=58 mm Special characteristics Electrically isolated supply

S0-Inputs

■ complies with S0 standard EN62053-31 ■ counts pulses when resistance  $R < 800$  O for a '0' and  $R > 1$  M $\Omega$  for a '1'

Voltage max. (GND-S0) 13 VDC Current max. (for  $0 \Omega$ ) 6 mA<br>Pulses-level low min. 30 ms Pulses-level low min. 30 ms<br>Pulses-level bigh min. 30 ms Pulses-level high min. 3<br>Frequency max. 17 Hz Frequency max.

### Important instructions

device, they are not connected to voltage.

### Safety Check compliance with nominal voltage before commissioning the device (see type label). Check that connection cables are free from damage and that, when wiring up the

Cleaning Modules can be cleaned with a dry cloth, or a cloth moistened with a soap solution. Never use corrosive substances, or products containing solvents.

### Maintenance S0-Modbus modules are maintenance-free. If damaged during transportation or storage, no repairs should be undertaken by the user.

Guarantee Opening the module invalidates the guarantee.

### Switch for line termination resistors (Pic. 2)

If the Modbus module is used in the bus as last device, then the sliding switch «RS-485 Terminate» need to be in position «On».

■ Up to 20 registers can be read and two registers can be written at a time. ■ The device supports broadcast messages.

Data transmission

Technical data Modbus

Response time:

- Only «Read Holding Registers [03]/ Write Multiple Registers [16]» instructions are recognized. ■ In accordance with the Modbus protocol, a register R is numbered as R - 1 when transmitted.
- The device has a voltage monitoring system. In case of voltage loss, registers are stored in EEPROM (transmission rate, etc.)

Transmission rate 2400-4800-9600-19'200-38'400-57'600-115'200. The transmission baudrate and the parity are automatically detected<br>
Fransmission mode<br>
Francharity: 8 data bits 1 stop bit Even parity: 8 data bits, 1 stop bit Odd parity: 8 data bits, 1 stop bit No parity: 8 data bits, 2 stop bits

### Exception Responses

■ ILLEGAL FUNCTION [01]: The function code is not implemented.

Bus system<br>Transmission rate 1980 12400-4800-9600-19'200-38'400-57'600-115'2

Transmission mode is automatically detected.<br>Bus length (max.) 1200 m (without repeater) 1200 m (without repeater)<br>Write: 30 ms

 Read: 20 ms ■ Default baudrate: 19'200 BPS, 8 data bits, 1 stop bit, even parity ■ The communication is ready 10 s after the Power on ■ For a description of the used Registers please look at the register page

■ ILLEGAL DATA ADDRESS [02]: The address of some requested registers is out of range

- or more than 20 registers have been requested.
- ILLEGAL DATA VALUE [03]: The value in the data field is invalid for the referenced register.

### Change the Modbus address direct on device

- The Modbus address can be set with the rotary switches.
- The address is set max.10s as soon as the rotary switches no longer were rotated.

Note: Modbus don't allow a device address «0». Nevertheless if it is set, the EEM-CONVERT module isn't communicating via the bus and the the two LEDs are flashing each with 1 Hz, however the S0 pulses are counted

## **Honeywel**

Manufactured for and on behalf of the Environmental and Combustion Controls Division of Honeywell Technologies Sàrl, Rolle, Z.A. La Pièce 16, Switzerland by its Authorized Representative:

### **Saia-Burgess Controls AG**

Bahnhofstrasse 18 CH-3280 Murten/ Switzerland

Phone +41 26 580 30 00<br>Fax +41 26 580 34 99 Fax +41 26 580 34 99

Mounting instruction | 431951740A | 2015-08-03

# **Honeywell**

## **Istruzioni d'uso e montaggio EEM-CONVERT**

**EEM-CONVERT, contatore d'impulsi S0 con Modbus, Pic. 1**

### Descrizione

Il modulo S0-Modbus è un apparecchio per la raccolta di impulsi S0. Con questo modulo i dati di consumo di qualsiasi contatore con uscita S0 diventano accessibili tramite Modbus e possono essere letti con tutti master de Modbus.

L'impostazione dell'indirizzo avviene tramite due commutatori rotativi (x1 / x10) sulla faccia frontale, è dunque possibile collegare fino a 99 moduli S0-Modbus sul medesimo bus.

### Dati tecnici (Pic. 3)

Tensione nominale Un 230 VCA (-20/+15%) Corrente assorbita < 12 m<br>Potenza assorbita < 3 W Potenza assorbita < 3 W<br>Spia di funzionamento IFD verde (ON) Spia di funzionamento<br>Spia di comm LED rosso per attività bus<br>-25° C +55° C Temperat. di esercizio<br>DIN 40050 Scatola IP 40<br>Terminali IP 20 tipo di protezione Terminali IP20<br>Terminali a vite 05 25 mm<sup>2</sup> Terminali a vite<br>Dimensioni scatola  $Laplacezza = 35$ . Altezza = 85,  $Profit  $\lambda$  = 58 mm$ Caratteristiche speciali Alimentazione isolata galvanicamente

## «On» (chiuso). Ingressi S0

■ soddisfano lo standard S0 EN62053-31 ■ contano gli impulsi quando la resistenza R < 800 Ω per uno '0' e  $R > 1$  M  $\Omega$  per un '1'

Tensione max. (GND-S0) 13 VDC Corrente max. (con 0 Ω) 6 mA<br>Impulsi bassi min. 30 ms Impulsi bassi min. 30 ms Impulsi alti min. 3<br>Frequenza max 17 Hz Frequenza max.

### Istruzioni importanti

Sicurezza Prima della messa in esercizio del dispositivo, verificare la conformità con la tensione nominale (vedere dati di targa). Controllare che i cavi di allacciamento siano esenti da danni e che non siano sotto tensione in fase di cablaggio

### Pulizia I moduli possono essere puliti con un panno asciutto o un panno inumidito con una soluzione di sapone. Per pulire i moduli, non utilizzare mai sostanze corrosive o prodotti contenenti solventi.

caso di danni dovuti al trasporto o all'immagazzinaggio,

Se il modulo Modbus e l'ultimo nel bus, l'interruttore a cursore «RS-485 Terminate» deve essere in posizione

### Dati tecnici Modbus

Sistema Bus Modbus, RTU conforme alla specifica IDA Velocità di trasmissione 2400-4800-9600-19'200-38'400-57'600-115'200. La velocità di trasmissione e la parità viene riconosciuta automaticamente Parità pari: 8 bit di dati, 1 bit di stop Parità dispari: 8 bit di dati, 1 bit di stop

Tempo di risposta

- Nessuna parità: 8 bit di dati, 2 bit di stop Modalità di trasmissione viene riconosciuta.<br>
1900 m (senza ripetitore) 1200 m (senza ripetitore)<br>Scrittura: 30 ms Lettura: 20 ms
- Velocità di trasmissione predefinita: 19'200 BPS, 8 bit di dati, 1 bit di stop, parità pari.
- La comunicazione è operativa dopo 10 s dall'accensione
- I registri utilizzati sono descritti nell'elenco dei registri

### Trasmissione dei dati

- Vengono riconosciute solo le istruzioni «Read Holding Registers [03]/ Write Multiple Registers [16]».
- Possono essere letti fino a 20 registri alla volta e due registri da scrivere alla volta.
- L'apparecchio supporta messaggi broadcast.
- In base al protocollo Modbus, un registro R verrà numerato come R 1 quando trasmesso.
- L'apparecchio è dotato di sistema di monitoraggio della tensione. In caso di una interruzione della tensione, i registri vengono iscritti nell'EEPROM (velocità di trasmissione ecc.).

### Risposte di eccezione

- ILLEGAL FUNCTION [01]: Il codice della funzione non è stato implementato.
- ILLEGAL DATA ADDRESS [02]: L'indirizzo di alcuni registri richiesti è fuori limite oppure sono stati richiesti più di 20 registri. ■ ILLEGAL DATA VALUE [03]: Il valore nel campo dati non è valido per il registro di riferimento.
- 

### Modifica dell'indirizzo Modbus nel dispositivo

- Il selettore a rotazione permette di impostare l'indirizzo Modbus.
- Se i selettori a rotazione non vengono più mossi, allora l'indirizzo impostato viene utilizzato dopo massimamente 10 secondi.

Avvertenza: Modbus non consente l'utilizzo dell'indirizzo «0». Se questo indirizzo è stato impostato, il EEM-CONVERT non comunica e i due led lampeggiano a 1 Hz, gli impulsi S0 continuano ad essere contati.

del dispositivo.

### Manutenzione

I moduli S0-Modbus sono esenti da manutenzione. In l'utente non deve eseguire riparazioni.

Garanzia L'apertura del modulo invalida la garanzia.

Interruttore per resistori di terminazione

(Pic. 2)

# **Honeywell**

**Francais Francais**

## **Instructions de montage et d'exploitation EEM-CONVERT EEM-CONVERT, compteur d'impulsions S0 avec interface Modbus, Pic. 1**

### **Description**

Le module S0-Modbus est un dispositif pour la récolte d'impulsions S0. Avec ce module, les données de consommation d'un compteur avec sortie S0 deviennent accessibles via Modbus et peuvent être lues par tous les master Modbus.

Le réglage de l'adresse s'effectue à l'aide de deux commutateurs rotatifs (x1 / x10) sur la face frontale, il est donc possible de connecter jusqu'à 99 modules S0-Modbus sur le même bus.

### Caractéristiques techniques (Pic. 3)

Tension nominale Un  $230$  VCA (-20/+15%)<br>Consommation < 12 mA Consommation < 12 m<br>Puissance absorbée < 3 W Puissance absorbée < 3W<br>Témoin de fonct. DEL verte (actif) Témoin de fonct. DEL verte (actif)<br>Témoin de comm. DEL rouge pour Témoin de comm. une activité du bus Temp. de fonct. –25° C ... +55° C<br>Type de protection – Boîtier IP 40 Type de protection Boîtier IP40<br>selon DIN 40050 Bornes IP 20 selon DIN 40050<br>Bornes à vis Bornes à vis 0,5 à 2,5 mm<sup>2</sup><br>Dimens, du boîtier = 1=35, H=85, P Dimens. du boîtier l=35, H=85, P=58 mm<br>Particularités Alimentation avec sép Alimentation avec séparation galvanique

### Entrées S0

■ conformes à la norme S0 EN62053-31 ■ comptent les impulsions lorsque la résistance  $R < 800 \Omega$  pour un '0' et  $R > 1$  MO pour un '1'

Tension max. (GND-S0) 13 VDC Courant max. (à 0 Ω) 6 mA Impulsions niveau bas 30 ms min Impulsions niveau haut 30 ms min<br>Fréquence maxi 17 Hz Fréquence maxi

### Consignes importantes

Sécurité Vérifier la tension nominale avant de mettre l'appareil en service (cf. plaque signalétique). Vérifier que les câbles de raccordement ne sont pas endommagés et qu'ils ne sont pas sous tension au moment du câblage de l'appareil.

Nettoyage Les modules peuvent être nettoyés à l'aide d'un chiffon sec ou humidifié au moyen d'une solution savonneuse. N'utiliser en aucun cas des substances corrosives ou contenant des solvants pour les nettoyer.

### Maintenance Les modules S0-Modbus ne nécessitent pas de

maintenance. L'utilisateur ne doit pas entreprendre de réparations en cas de dommages pendant le transport ou le stockage. Garantie

L'ouverture d'un module invalide la garantie.

### Commutateur pour résistances de terminaison (Pic. 2)

Le commutateur «RS-485 Terminate» mobile doit être en position «On» sur les stations de bus d'extrémité. Sur toutes les autres stations, le commutateur «RS-485 Terminate» mobile doit rester en position «Off».

### Caractéristiques techniques du Modbus

Système de bus Modbus, RTU selon spécification IDA<br>Vitesse de communication 2400-4800-9600-19'200-38'400-57'60 Vitesse de communication 2400-4800-9600-19'200-38'400-57'600-115'200. La vitesse de communication ainsi que la parité sont déterminés automatiquement Mode de transmission Parité paire : 8 bits de données, 1 bit d'arrêt Parité impaire : 8 bits de données, 1 bit d'arrêt Pas de parité : 8 bits de données, 2 bits d'arrêt Le mode de transmission est déterminés automatiquement.<br>1200 m (sans répéteur) Longueur du bus (max.) 1200 m (sans répéteur)<br>Temps de réaction: Friture: 30 ms Temps de réaction: Lecture: 20 ms

- Vitesse de communication par défaut: 19'200 BPS, 8 bits de données, 1 bit d'arrêt, parité paire.
- La communication est opérationnelle 10 secondes après l'activation.
- Les registres utilisés sont décrits dans la liste de registres.

### Transfert de données

- Seules les instructions « Read Holding Registers [03]/ Write Multiple Registers [16] » sont supportées.
- Jusqu'à 20 registres peuvent être lus en même temps et 2 registres peuvent être ecris même temps.
- L'appareil prend en charge les messages de broadcast.
- Selon le protocole Modbus, un registre R est numéroté R 1 lors du transfert.
- L'appareil comporte un système de surveillance de tension. En cas de perte de tension, les registres sont enregistrés dans la mémoire EEPROM (vitesse de transfert, etc.)

### Réponses aux exceptions

- ILLEGAL FUNCTION [01] : Le code de fonction n'est pas implémenté.
- ILLEGAL DATA ADDRESS [02] : L'adresse ou le nombre de registres demandés est invalide.
- ILLEGAL DATA VALUE [03] : La valeur dans le champ de données est incorrecte pour le registre référencé.

### Modification de l'adresse de Modbus sur l'appareil

- Les 2 commutateurs rotatifs permettent de configurer l'adresse Modbus.
- L'adresse Modbus est validée au maximum 10s après configuration des 2 commutateurs.

Remarque : Le protocole Modbus n'autorise pas l'adresse «0». Si cette adresse est paramétrée, le EEM-CONVERT ne communique pas et les deux LEDs clignotent à 1 Hz. Toutefois, la comptabilisation des impulsions S0 reste valide.

## **Honeywel**

Manufactured for and on behalf of the Environmental and Combustion Controls Division of Honeywell Technologies Sàrl, Rolle, Z.A. La Pièce 16, Switzerland by its Authorized Representative:

### **Saia-Burgess Controls AG**

Bahnhofstrasse 18 CH-3280 Murten/ Switzerland

Phone +41 26 580 30 00<br>Fax +41 26 580 34 99 Fax +41 26 580 34 99